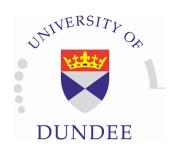

# Introduction to python

### Highly expressive:

```
friends = ['john', 'pat', 'gary', 'michael']
for i, name in enumerate(friends):
    print("iteration {iteration} is {name}".format(iteration=i, name=name))
```

### Object oriented

### Ease:

Easy to learn, change from IDL or Matlab.

### Very active community

### **Extendability:**

libraries for numerics, data analysis, plotting, financing, ...

### Interoperability:

Import IDL and Matlab code. "But all my routines are written in IDL."

### update U V data for matplotlib streamplot

After plotting streamlines using 'matplotlib.streamplot' I need to change the U V data and update plot. For imshow and quiver there are the functions 'set\_data' and 'set\_UVC', respectively. There does not seem to be any similar function for streamlines. Is there any way to still updateget simi functionality?

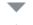

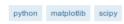

share edit delete flag

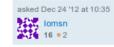

- I suspect the answer is no, because if you change the vectors, it would need to re-compute the streamlines. The objects returned by streamline are a line and patch collections, which know nothing at the streamlines. To get this functionality would require writing a new class to wrap everything up and f a sensible way to re-use the existing objects. tacaswell Dec 24 '12 at 17:31
- A dirty workaround would be setting the visibility of the arrows and lines to 0 and then plotting the new streamlines. Will try if that is fast enough, since speed is an issue. Iomsn Dec 25 '12 at 0:06 &
- Works for the lines, but not for the arrows. Iomsn Dec 25 '12 at 0:21

An improvement over your current workaround, if you only have the streamplot on your axes object, is call ax.cla(), and then call ax.streamplot(U\_new, V\_new). - dmcdougall Apr 2 13 at 1:2

add a comment

"Python is everywhere, it is all around us, even now in this very room."

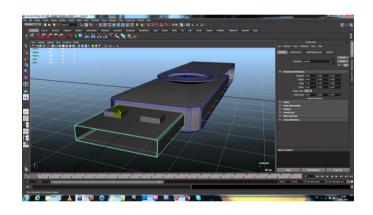

3ds Max Maya Blender Cinema 4D

. . .

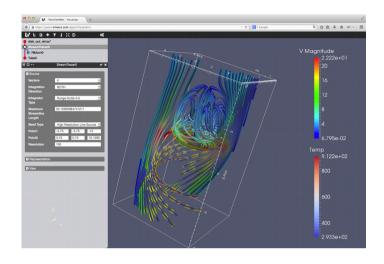

Paraview, Visit, Vapor, ...

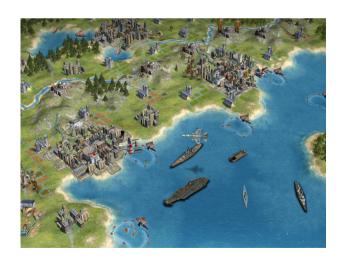

Civilization IV, Battlefield 2, World of Tanks, ...

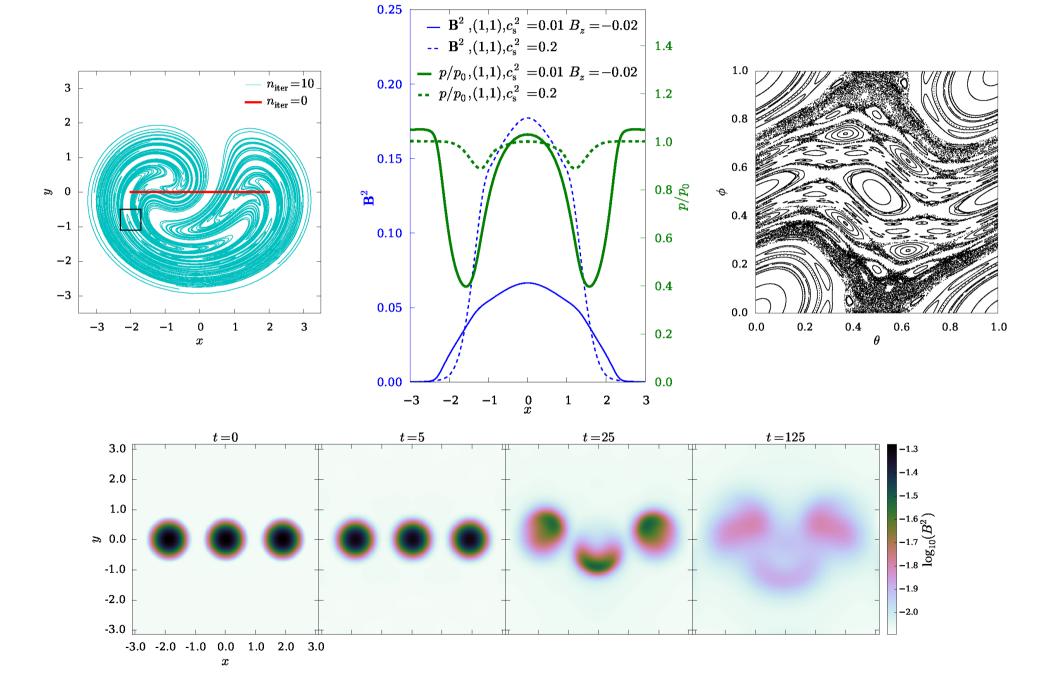

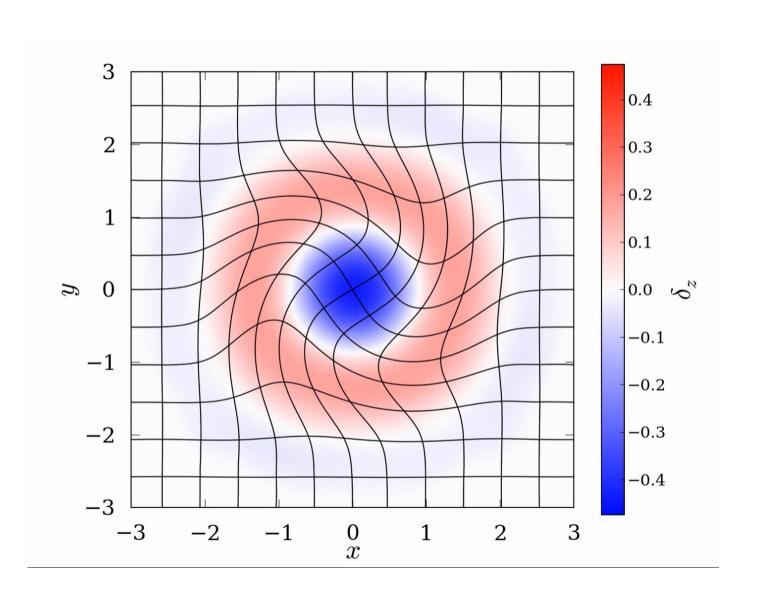

## Modules

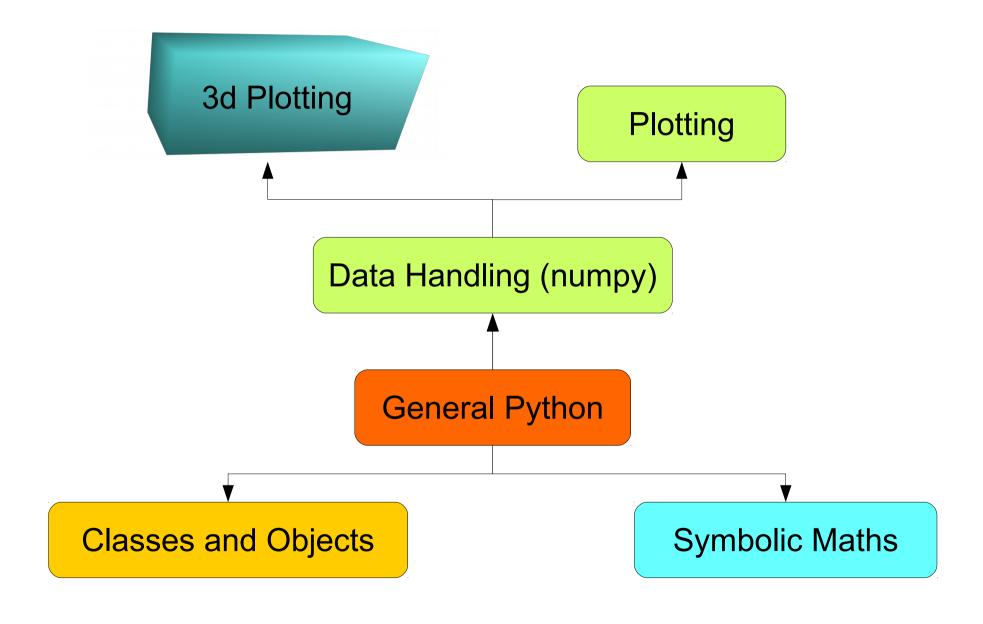

# History

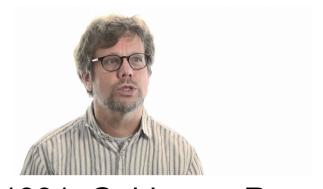

1991, Guido van Rossum

Python 2.0 2000

Python 3.0 2008

Python 3.52 2016

Python Course

Namesake:

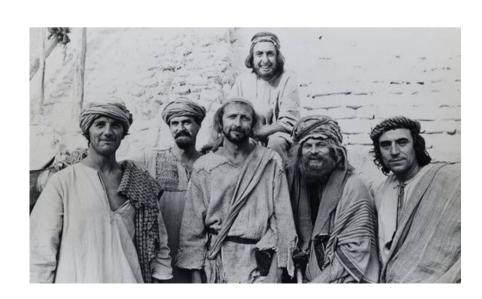

# Ways of Using Python

### python/ipython

https://www.python.org/

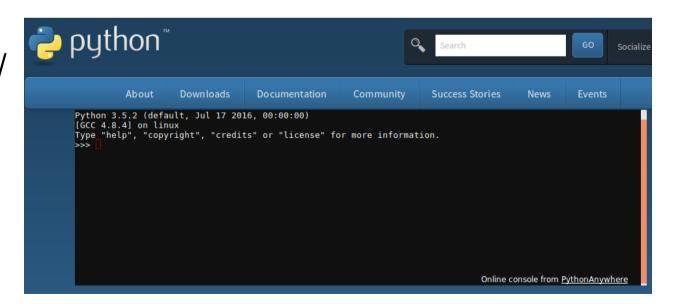

# Ways of Using Python

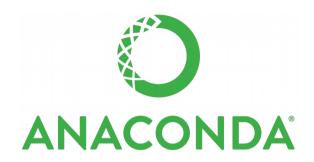

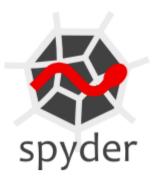

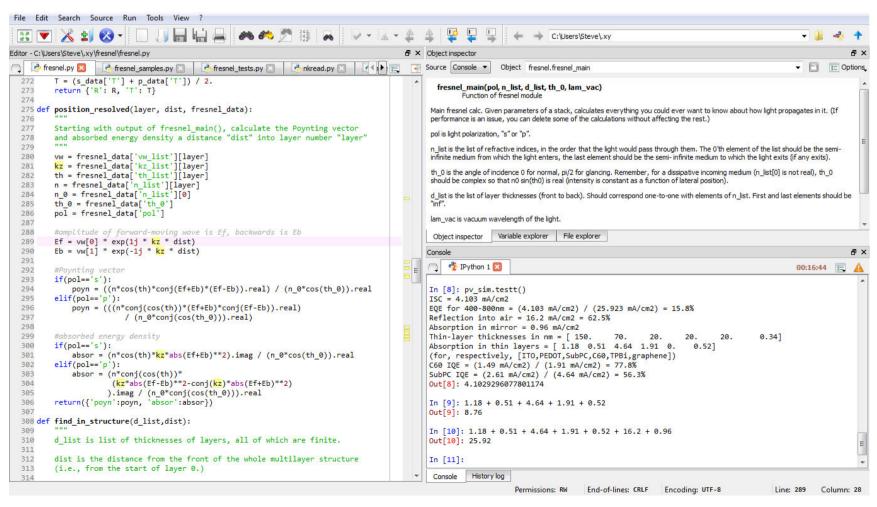